Calculate new thetaC values as

 $\Delta$ (row) = center of row bin from Gauss minus middle of row bin

 $\Delta$ (thetaC) = thetaC(fixed  $\lambda$ , pad) +  $\Delta$ (row)\*(thetaC(fixed  $\lambda$ , pad+1) – thetaC(fixed  $\lambda$ , pad))

Put ∆(thetaC) values (for slot 3, run 22 only) into conditions database, new file Dirc\_Row\_Epsilon.txt

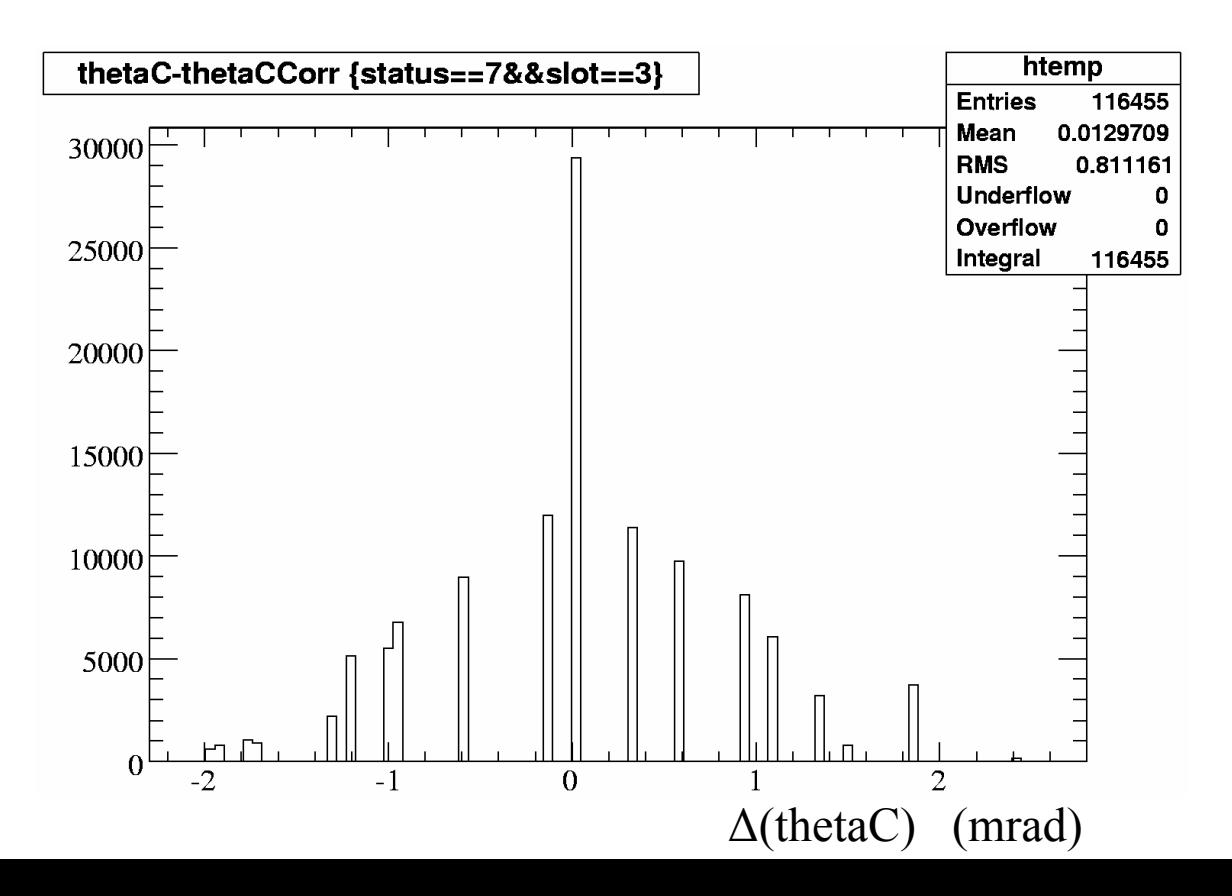